#### Wenn ... dann ...

if (condition) statement

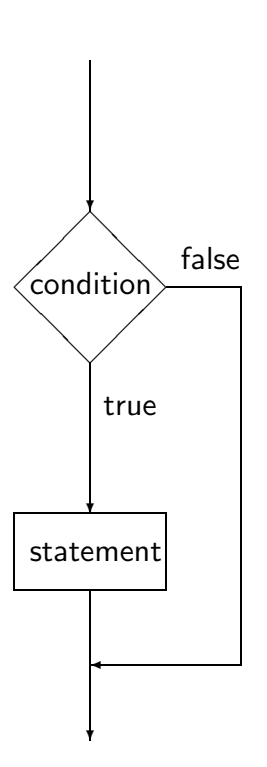

if  $(kontostand < 0)$ System.out.println("Oops ...");

#### ... sonst ...

if (condition) statement1 else statement2

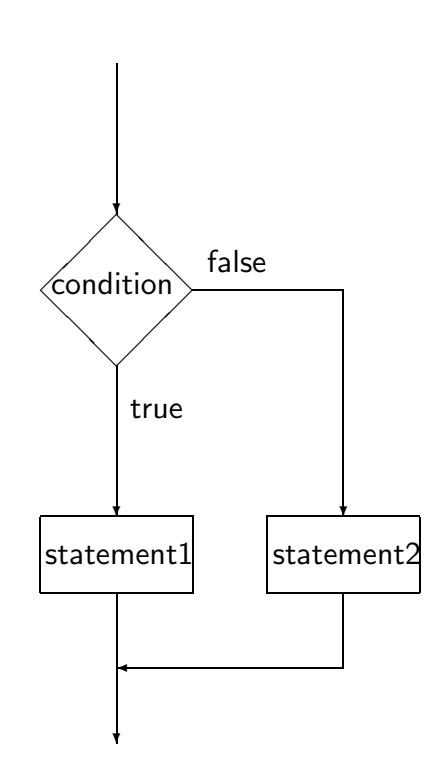

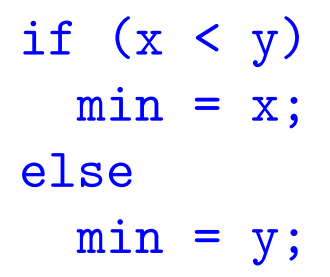

#### ansonsten, falls ... I

#### statt

if (condition1) statement1 else if (condition2) statement2

sieht man oft

if (condition1) statement1 else if (condition2) statement2

#### ansonsten, falls ... II

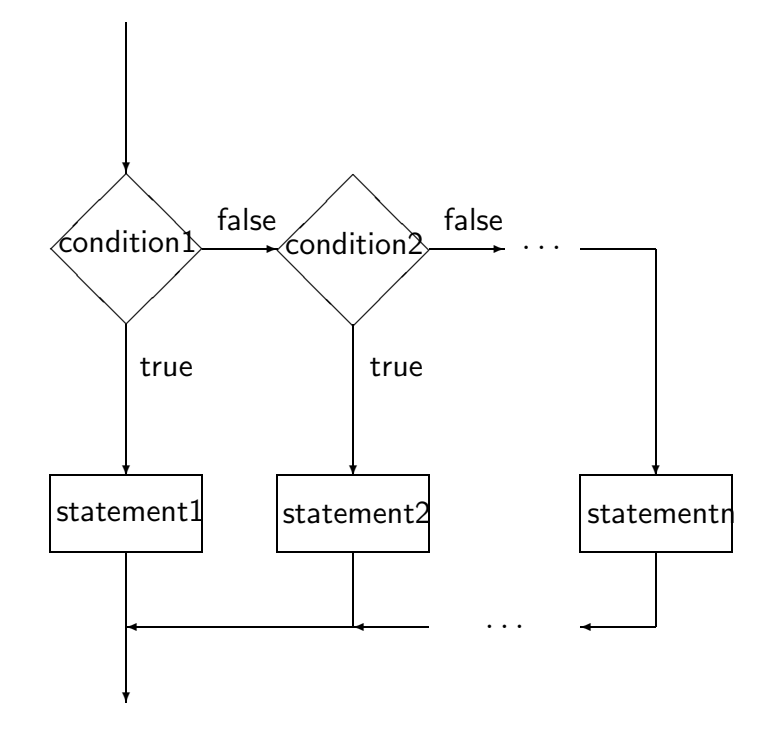

if (degreeCelsius < 8) System.out.println("zu kalt fuer Wein"); else if (degreeCelsius > 18) System.out.println("zu warm fuer Wein"); else if (degreeCelsius <= 12) System.out.println("OK fuer Weissen"); else if (degreeCelsius >= 15) System.out.println("OK fuer Roten"); else System.out.println("Weissherbst?");

#### **Blöcke**

Ein Block faßt eine Sequenz von Anweisungen zu einer zusammen:

```
{ list of statements }
```
Blöcke können geschachtelt werden.

```
if (increment) {
  ++x;+<i>xy</i>;System.out.println("new x: "+x);
  System.out.println("new y: "+y);
}
```
#### Einrückungsfalle

```
if (!handleY)
 if (incrementX)
   ++x;else // Einrueckung irrefuehrend
  +<i>xy</i>;
```
Besser gleich klammern:

```
// jetzt richtig:
if (!handleY) {
 if (incrementX) {
    ++x;\mathcal{F}} else {
  +<i>xy</i>;
\mathcal{F}
```
## Sichtbarkeitsbereiche (scopes)

Ein Bezeichner ist ab seiner Deklaration sichtbar, und zwar bis zum Ende des Blocks in dem er vereinbart wurde.

```
int i = 0;
{
 int j = i; // OK
 {
   int k = i; // OK
   int k = 0; // Fehler: k schon belegt
 }
 j = k; // Fehler: k nicht bekannt
 int k = 0; // OK: k neu belegen
}
++j; // Fehler: j nicht bekannt
++i; // OK
```
# Solange I

while (condition) statement

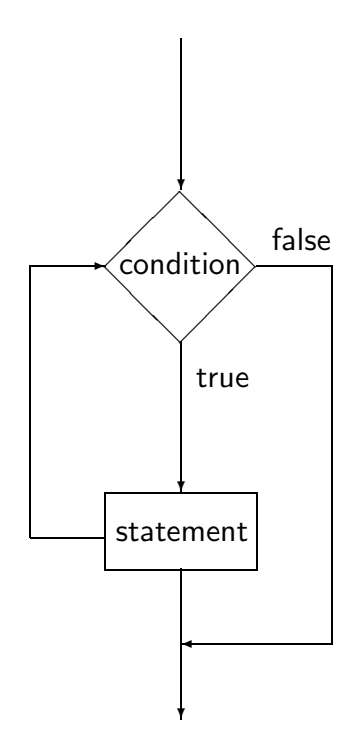

#### Solange II

```
// berechne ganzzahligen log von n
// zur Basis 2 fuer n > 0
int log = 0;
while (n > 1) {
  ++log;
 n /= 2;
}
System.out.println("log = "+log);
```
## Mach ... Solange I

do

statement while (condition);

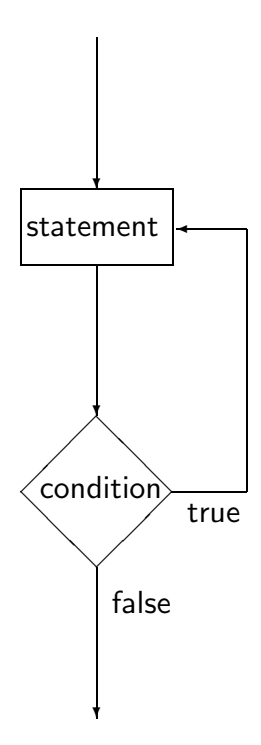

#### Mach ... Solange II

```
// berechne ganzzahligen log von n
// zur Basis 2 fuer n > 0
int log = -1;
do {
  ++log;n /= 2;
} while (n > 0);
System.out.println("log = "+log);
```
## Laufanweisung (For-Schleife) I

for (init; condition; atend) statement

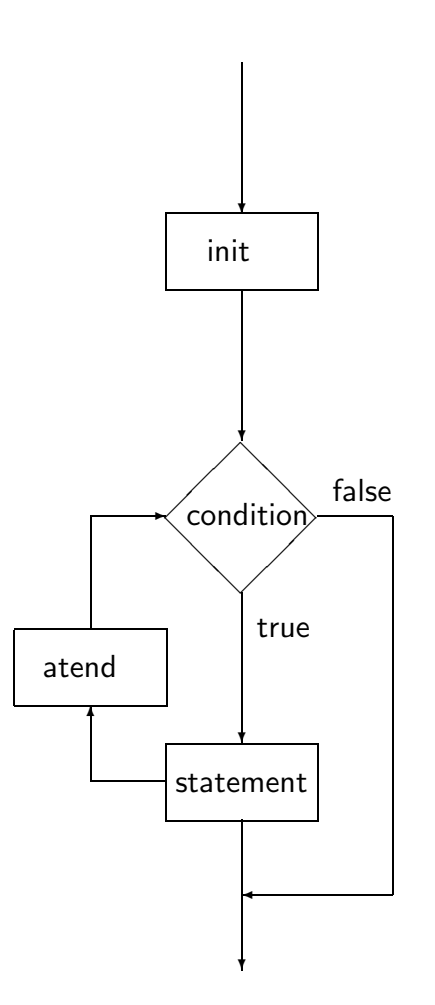

init und atend sind Ausdrücke (für init auch Variablendeklaration für einen Typ erlaubt); falls mehrteilig durch ,s getrennt

## Laufanweisung (For-Schleife) II

// berechnet n! (n Fakultaet), // d.h.  $1*2*...*n$  fuer  $n>=0$ int fakultaet =  $1$ ; for (int  $i=0$ ;  $i\leq n$ ;  $+i)$ fakultaet  $*= i;$  $System.out.println(n+" != "+fakultaet);$ 

## Laufanweisung (For-Schleife) III

init, condition und atend können auch leer sein, die leere Bedingung (condition) gilt als konstant wahr

```
// unendliche Schleife:
for (;;) {
// do something
}
// ein paar Zweierpotenzen
for (int i=0, j=1; i<=64; ++i, j*=2)
  System.out.println("2 hoch "+i+"="+j);
```
#### Auswahlanweisung I

```
switch (month) {
case 1: // ein sog. case-Label
  System.out.println("Januar");
  break;
case 2:
  System.out.println("Februar");
  break;
// usw. ...
case 12:
  System.out.println("Dezember");
  break;
default: // das default-Label
  System.out.println("Hey:");
  System.out.println("ungueltiger Monat!");
  break;
}
```
## Auswahlanweisung II

- Auswahl über Ausdruck vom Typ char, byte, short oder int
- beliebige Reihenfolge der Label (auch default)
- kein Label darf doppelt vorkommen
- welche Label (z.B. ob default) vorkommen, ist beliebig
- ohne break: " fallthrough "
- letztes break optional

#### Auswahlanweisung III: Fallthrough

```
// fallthroughs:
for (int i=0; i<3; ++i) {
  System.out.println("i = "+i)switch (i) {
  case 0: System.out.println("case 0");
  case 1: System.out.println("case 1");
  case 2: System.out.println("case 2");
  }
}
ergibt:
i = 0case 0
case 1
case 2
```

```
i = 1case 1
case 2
i = 2case 2
```
## breaks in Schleifen

break;-Anweisung kann auch verwendet werden um Schleifen abzubrechen (while, do und for-Schleifen)

```
for (int i=0; i<n; ++i) {
  // irgendwas
  if (alreadyTooLate)
    break;
  // weitermachen
}
```
Bei geschachtelten Schleifen (oder einem switch innerhalb einer Schleife) wird immer das innerste Konstrukt beendet

#### Sprung aus der Tiefe

labeled breaks werden bei geschachtelten Schleifen (bzw.switch) verwendet, um das entsprechende äußere Konstrukt zu beenden

```
for (int i=0; i<n; ++i) {
middlefor: // label fuer 2. for
    for (int j=0; j\le n; ++j) {
      for (int k=0; k<n; ++k) {
        // ...
        if (jumpAway)
          break middlefor;
        // ...
      }
   }
  // hierhin 'breaken' wir
}
```
#### Weitermachen!

continue; wird verwendet, um wieder an den Anfang der Schleife zu springen

```
// Schleierfahndung ...
for (int id=0; id<n; ++id) {
  // berechne fuer id
  // boolean currIsSuspect
  if (!currIsSuspect)
    continue; // check next
  // mal id genauer ansehen
  1/ ...
}
```
continue; kann wie break; in der Variante mit Label verwendet werden

weitere Sprunganweisung (return): später

# Felder (Arrays) deklarieren

Arrays sind n-Tupel eines Datentyps, d.h. die Werte werden geordnet im Array abgelegt. Der Zugriff erfolgt über Indizes.

Deklaration eines (eindimensionalen) Array vom Typ type (Größe/Inhalt noch nicht festgelegt!):

type[] identifier;

alternativ auch die C-Schreibweise:

type identifier [];

int[] a; // noch nicht initialisiert! int b[]; // wie in C

#### Arrays anlegen

neues Array mit  $n$  Elementen wird angelegt durch new *identifier* [], die Elemente werden dabei mit 0 (bzw. false oder null) initialisiert.

Bsp.:

```
int[] a1;
a1 = new int[5]; // int array mit 5 Elementen
// boolean array mit 8192 Elementen:
boolean[] a2 = new boolean[8*1024];
```
#### Arrays initialisieren

explizite Initialisierung durch  $\{$  valuelist  $\}$ 

Bsp.:

```
String[] dayOfWeek =
  {"Mo", "Di", "Mi", "Do", "Fr", "Sa", "So"};
// nicht moeglich fuer Zuweisung
int[] daysPerMonth;
daysPerMonth = // Compilerfehler
  {31, 28, 31, 30, 31, 30,
   31, 31, 30, 31, 30, 31 };
// aber:
daysPerMonth = // OKnew int[]{31, 28, 31, 30, 31, 30,
            31, 31, 30, 31, 30, 31 };
```
## Arrays: Elementzugriff

Zugriff auf das  $(i+1)$ -te Element des Arrays a: a[i]

Elementanzahl von Array a: a. length, Datentyp der Länge ist int

Bsp.:

```
// alle Elemente von a ausgeben:
for (int i=0; i<a.length; ++i)
  System.out.println(a[i]);
// setzen der Elemente von a:
for (int i=0; i<a.length; ++i)
  a[i] = i+1;
```
#### Mehrdimensionale Arrays

```
double[] matrix = new double[3][3];
int [ ] [ ] voxel = new int[100] [100] [100];
boolean[] field =
{ {true, false}, {false, true}}
```
mehrdimensionale Arrays sind Arrays von Arrays; entsprechend brauchen sie nicht "rechteckig" in ihrer<br>Cräße sein Größe sein

```
int[] triangle = new int[100]];
for (int i=0; i<triangle.length; ++i)
 triangle[i] = new int[i];int[[][] a =
{ {}, {1, 2, 3}, {9, 27} };
// Ausgabe:
for (int i=0; i<a.length; ++i)
  for (int j=0; j<a[i].length; ++j)
    System.out.println(a[i][j]);
```
#### Test For Echo

der Stringarray aus main enthaehlt die Kommandozeilenargumente

```
// (fast) wie das Echo-Programm von Unix
public class Echo {}
  public static void main(String[] argv) {
    for (int i=0; i<argv.length; +i)
      System.out.print(argv[i]+" ");
    System.out.println();
  }
}
```
wird das Programm mit

java Echo test for echo

aufgerufen, so steht in argv der Wert

```
{"test", "for", "echo" }
```
Ausgabe des Programms:

test for echo

#### Mal was Einlesen ...

Integer.parseInt(string) wandelt den String string in einen int um,

Double.parseDouble(string) wandelt den String string in einen double-Wert um

```
public class Add {}
  public static void main(String[] argv) {
    int sum = 0;
    for (int i=0; i<argv.length; +i)
      sum += Integer.parseInt(argv[i]);
    System.out.println("sum is "+sum);
  }
}
```